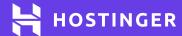

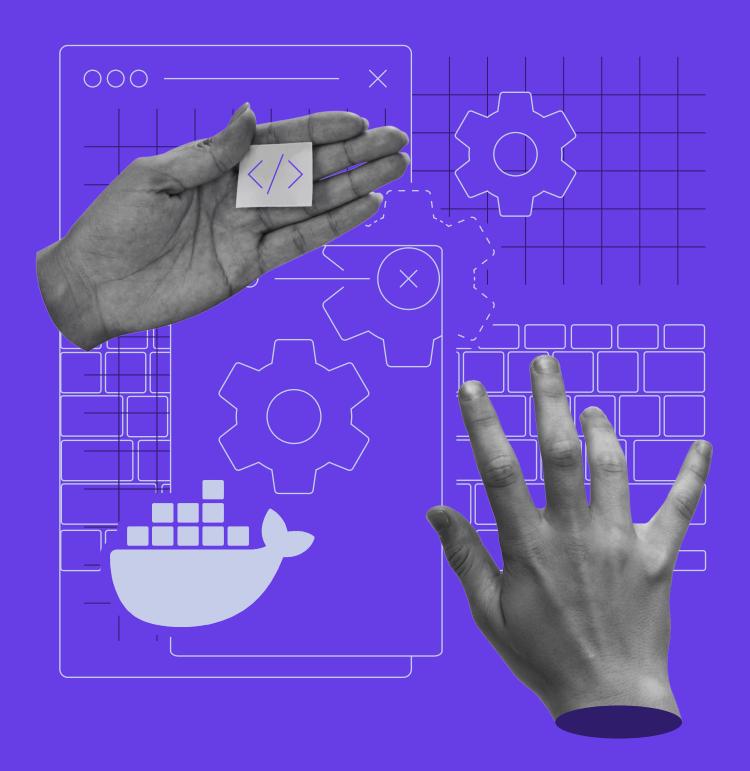

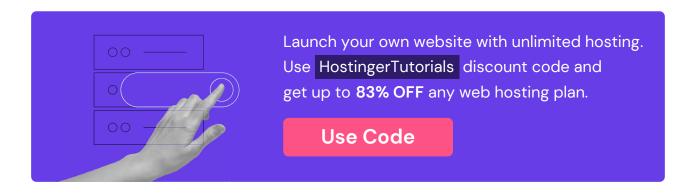

# **Docker Cheat Sheet**

#### Build Commands

#### docker build

Builds an image from a Dockerfile located in the current directory

docker build https://github.com/docker/rootfs.git#container:docker

Builds an image from a remote GIT repository

docker build -t imagename/tag

Builds, and tags an image for easier tracking

docker build https://yourserver/file.tar.

Builds an image from a remote tar archive

docker build -t image:1.0 -<<EOF FROM busybox RUN echo "hello world" EOF

Builds an image via a Dockerfile that is passed through STDIN

# Clean Up Commands

# docker image prune

Clears an unused image

#### docker image prune -a

Clears all images that are not being used by containers

#### docker system prune

Removes all stopped containers, all networks not used by containers, all dangling images, and all build cache

## docker image rm image

Removes an image

#### docker rm container

Removes a running container

# docker kill \$ (docker ps -q)

Stops all running containers

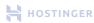

docker kill \$ (docker ps -q)

Stops all running containers

docker stack rm stackname

Removes a swarm

docker volume rm \$(docker volume Is -f dangling=true -q)

Removes all dangling volumes

docker rm \$(docker ps -a -q)

Removes all stopped containers

docker kill \$ (docker ps -q)

Stops all running containers

# Container Interaction Commands

docker start container

Starts a new container

docker stop container

Stops a container

docker pause container

Pauses a container

docker unpause container

Unpauses a container

docker restart container

Restarts a container

docker wait container

Blocks a container

docker export container

Exports container contents to a tar archive

docker attach container

Attaches to a running container

docker wait container

Waits until the container is terminated and shows the exit code

docker commit -m "commit message" -a "author" container username/ image\_name: tag

Saves a running container as an image

docker logs -ft container

Follows container logs

docker exec -ti container script.sh

Runs a command in a container

docker commit container image

Creates a new image from a container

docker create image

Creates a new container from an image

# Container Inspection Commands

# docker ps

Lists all running containers

# docker -ps -a

Lists all containers

# docker diff container

Inspects changes to directories and files in the container filesystem

#### docker top container

Shows all running processes in an existing container

# docker inspect container

Displays low-level information about a container

# docker logs container

Gathers the logs for a container

#### docker stats container

Shows container resource usage statistics

# Manage Images Commands

# docker image Is

Lists images

#### docker image rm mysql

Removes an image

# docker tag image tag

Tags an image

# docker history image

Displays the image history

# docker inspect image

Displays low-level information about an image

#### Run Commands

Docker uses the run command to create containers from provided images. The default syntax for this command:

# docker run [options] image [command] [arg...]

Then you can use one of the following flags:

# --detach,-d

Runs a container in the background and prints the container ID

Sets environment variables

# --hostname, -h

Sets a hostname to a container

Creates a meta data label for a container

#### --name

Assigns a name to a container

# --network

Connects a container to a network

# --rm

Removes container when it stops

# --read-only

Sets the container filesystem as read-only

Sets a working directory in a container

# Registry Commands

#### docker login

Log ins to a registry

# docker logout

Logs out from a registry

#### docker pull mysql

Pulls an image from a registry

#### docker push repo/rhel-httpd:latest

Pushes an image to a registry

#### docker search term

Searches Docker Hub for images with the specified term

#### Service Commands

docker service Is

Lists all services running in a swarm

docker stack services stackname

Lists all running services

docker service ps servicename

Lists the tasks of a service

docker service update servicename

Updates a service

# docker service create image

Creates a new service

docker service scale servicename=10

Scales one or more replicated services

docker service logs stackname servicename

Lists all service logs

# Network Commands

docker network create networkname

Creates a new network

docker network rm networkname

Removes a specified network

docker network Is

Lists all networks

docker network connect networkname container

Connects a container to a network

docker network disconnect networkname container

Disconnects a container from a network

docker network inspect networkname

Displays a detailed information about a network